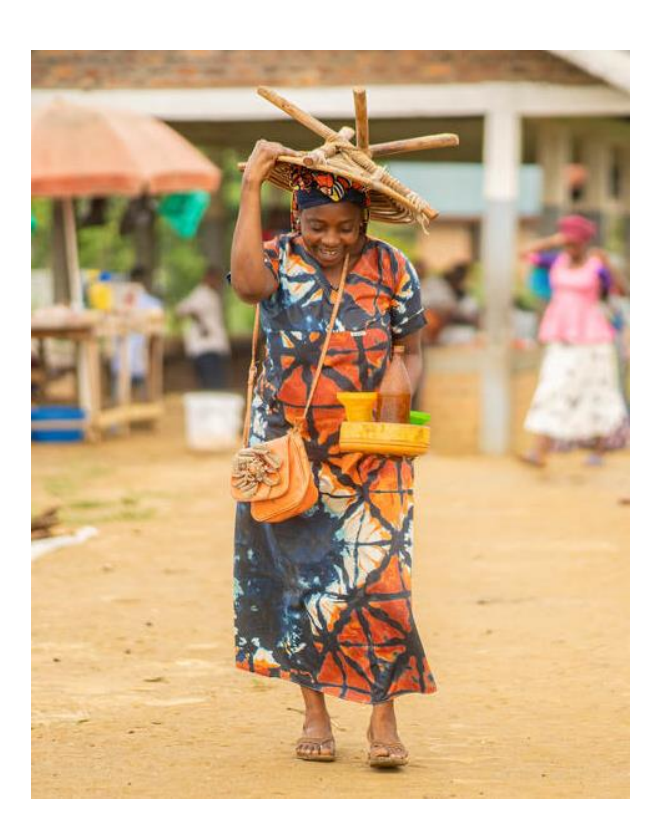

**Méthodologie de calcul des coûts du HRP du Cluster Sécurité Alimentaire**

#### RÉSUMÉ

L'objectif de ce document est de guider étape par étape et de passer en revue les avantages et les inconvénients de chaque méthodologie de calcul des coûts du HRP actuellement existante. Ce guide s'appuie sur le document de conseil aux équipes de terrain sur la façon d'établir les exigences financières du HRP (OCHA, 2017), tandis que son contenu a été adapté à un public spécifique du Cluster Sécurité Alimentaire (CSA), sur la base des (meilleures) pratiques collectées auprès des équipes du CSA sur le terrain.

Global Cluster Sécurité Alimentaire Dernière mise à jour : Août 2023

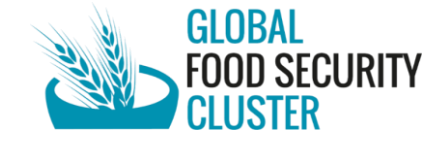

# Table des matières

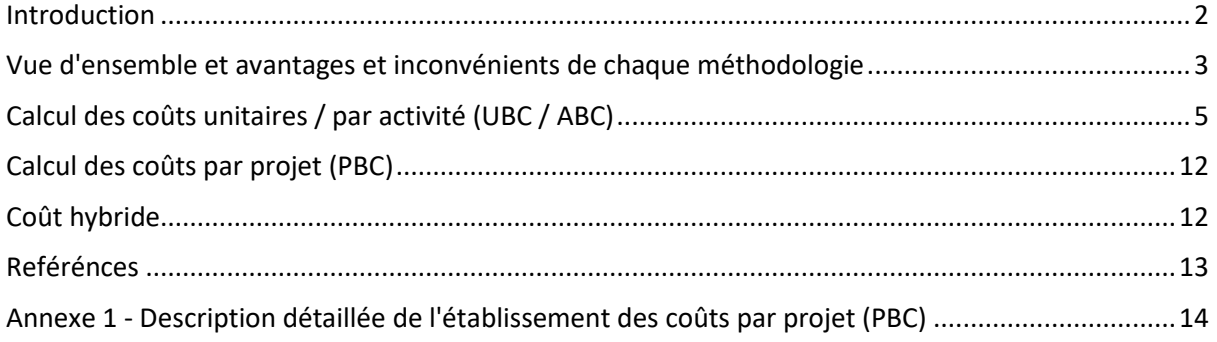

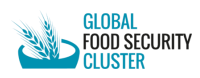

## <span id="page-2-0"></span>Introduction

Les méthodes de calcul des coûts peuvent être utilisées pour calculer les besoins financiers nécessaires à la réalisation des objectifs d'un HRP annuel ou pluriannuel, ou d'un Appel Eclair. Sur la base d'une politique des Principaux de l'IASC (2017), l' EHP (Equipe Humanitaire Pays) de chaque pays peut choisir la méthode de calcul des coûts la plus appropriée au contexte.

En 2020, OCHA et ses partenaires ont lancé un examen des coûts du HRP, dans le but de faire le point sur la manière dont les méthodologies de calcul des coûts étaient appliquées et d'identifier les avantages et les inconvénients de chaque méthodologie du point de vue des différentes parties prenantes. Le rapport de l'étude, qui a été finalisé en août 2022, n'a pas permis de recommander une méthode plutôt qu'une autre, arguant que le PBC (Project-Based Costing) fournit une plus grande granularité, mais qu'il prend plus de temps, tandis que l'UBC/ABC (Unit/Activity-Based Costing) nécessite des révisions méthodologiques pour être efficace dans tous les cas de figure.

Reconnaissant que la multiplicité des approches a un impact négatif sur la cohérence, la clarté et la transparence de l'établissement des coûts du HRP, et dans le contexte plus large de la réforme du HPC (Humanitarian Programme Cycle), le groupe de pilotage du HPC a décidé, fin 2022, de charger un consultant, avec le soutien d'un groupe de points focaux pour l'établissement des coûts, de développer une "troisième voie" - une nouvelle méthodologie d'établissement des coûts qui reprend les éléments viables et efficaces du PBC et de  $l'UBC/ABC<sup>1</sup>$  et s'en inspire pour trouver une nouvelle méthodologie qui pourrait fonctionner dans toutes les opérations. Au moment de la rédaction de ce document d'orientation<sup>2</sup>, une feuille de route pour le développement de cette méthodologie de calcul des coûts ajustée a été préparée, mais sa mise en œuvre est en attente de financement.

Par conséquent, il n'y a pas de changement de politique / d'orientation pour les équipes nationales pour le HPC 2024: chaque pays peut toujours choisir sa méthodologie entre PBC, UBC et hybride. Malgré cela, il a été observé que le calcul des coûts des activités du HRP s'est fortement orienté vers l'UBC au cours des deux dernières années.

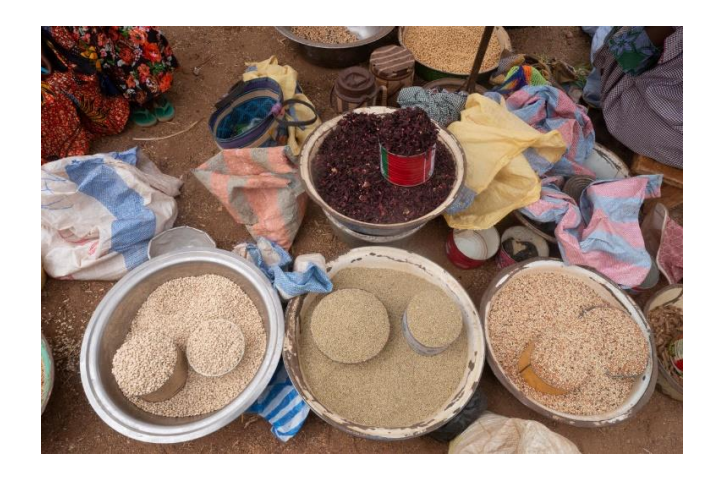

<sup>&</sup>lt;sup>1</sup> ABC ou UBC sont identiques.

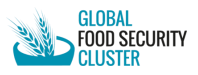

<sup>2</sup> Août 2023.

## <span id="page-3-0"></span>Vue d'ensemble et avantages et inconvénients de chaque méthodologie

**Calcul des coûts par projet (PBC)** s'appuie principalement sur l'addition des besoins de financement des projets soumis par différentes organisations dans le cadre du processus de planification coordonnée des projets. Ce processus a lieu après l'élaboration de la stratégie et des plans de réponse sectoriels. Les budgets des projets sont basés sur les catégories de coûts standard des Nations unies et des ONG. Le cluster s'assure que les coûts sont appropriés et qu'ils sont alignés sur les activités et les résultats du FSC.

#### **Avantages:**

- Permet d'avoir une vue d'ensemble de la capacité de réponse et d'identifier rapidement les éventuelles lacunes et duplications.
- Permet le suivi financier de la réponse (besoins du projet par rapport au financement reçu dans le FTS (Financial Tracking System).
- Donne de la visibilité aux partenaires (agences appelantes répertoriées dans le HRP et le FTS).
- Correspondance entre les demandes financières des partenaires et les coûts du HRP
- Possibilité de prioriser les projets pendant une situation d'urgence
- Possibilité d'établir un lien direct avec les fonds humanitaires communs (ce qui facilite le processus de soumission pour les partenaires)
- Plus grande transparence du processus grâce au comité d'examen des projets qui comprend divers acteurs (y compris des ONG)
- Permet aux équipes du CSA de mieux comprendre les capacités/stratégies des partenaires.

## **Désavantages:**

- Les besoins financiers globaux des clusters/secteurs reflètent les capacités des organisations qui font appel à eux, qui peuvent être bien inférieures aux besoins dans certains cas (bien que cela puisse être considéré comme approprié pour éviter des plans irréalistes).
- Les partenaires doivent soumettre un (ou plusieurs) projet(s) pour faire partie du HRP, et le processus prend plus de temps parce qu'il inclut la soumission/révision/approbation des projets, ce qui peut devenir lourd dans les situations d'urgence. Certains partenaires peuvent ne pas vouloir ou ne pas pouvoir s'engager, et donc être exclus.
- L'information ("transparence") sur la ventilation des coûts est moins visible > risque de gonflement ou de sous-estimation du budget (impact sur les normes de qualité) > le CSA doit vérifier / creuser l'information / s'assurer de la capacité de l'agence.
- Le processus d'examen de tous les projets est long l'approbation se fait avec le comité du CSA lorsque c'est possible.

**Calcul du coût de revient unitaire (UBC)** repose sur l'identification par les clusters du coût unitaire de chaque activité du HRP, y compris le coût support(c'est-à-dire l'assistance

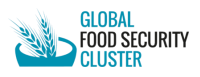

alimentaire, les moyens de subsistance/l'agriculture ainsi que l'évaluation des besoins) (en coordination avec tous les partenaires, en particulier les Agences Lead du cluster). L'unité peut être une activité ou un service standard fourni à un certain coût. Le coût global dans le budget du HRP sera établi avec le coût unitaire des différentes activités multiplié par le nombre d'unités ciblées. La précision de l'estimation résultant de ce processus dépend fortement de la qualité des données qui la composent, concernant les besoins de la population et les coûts unitaires moyens de la fourniture de biens et de services dans le contexte concerné.

#### **Avantages:**

- Les besoins financiers sont directement liés aux besoins et aux objectifs (il n'y a donc pas de risque de "gonfler" la demande financière en raison de la duplication des activités/objectifs entre les partenaires).
- Permet aux partenaires de se concentrer sur les décisions stratégiques du processus de planification (au-delà de la contribution organisationnelle). Une fois les coûts unitaires calculés, il est facile de les mettre en place et de les réviser en cas d'urgence rapide.
- Les partenaires du CSA n'ont pas besoin de soumettre des fiches de projet, ni d'être impliqués dans un long processus d'approbation.

#### **Désavantages:**

- Bien que la standardisation du paquet fasse partie du travail de base du CSA, il s'agit d'un processus assez long pour obtenir l'approbation complète des partenaires sur les coûts moyens et l'ensemble des activités, qui pourraient nécessiter une révision et une mise à jour régulières avant les dates limites de soumission du HRP (en raison de la fluctuation des besoins et/ou des prix).
	- $\circ$  Les partenaires peuvent ne pas être disposés à partager leurs coûts unitaires
	- o Les coûts de soutien peuvent varier considérablement d'une zone géographique à l'autre, mais aussi en fonction du volume de réponse de l'agence.
	- $\circ$  Le coût des activités complémentaires peut être négligé > impact sur la qualité du programme
- Différence de coûts entre les agences des Nations Unies, les ONGI et les ONGN > les demandes financières des partenaires peuvent ne pas être pleinement reflétées dans le coût du HRP.
- Impossibilité d'effectuer un suivi financier détaillé au niveau du projet/partenaire dans FTS (car aucun projet n'est soumis sur HPC). Le suivi global au niveau du cluster par rapport à la demande de HRP est toutefois possible.
- Visibilité réduite des partenaires (pas de liste de partenaires et de projets dans HRP & FTS).
- Moins d'informations pour l'équipe de coordination sur les interventions planifiées et les lacunes/redondances potentielles.
- Moins d'engagement direct des partenaires avec les clusters (les partenaires soumettent directement leurs projets aux bailleurs de fonds sans l'aval du cluster).

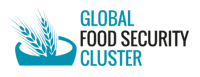

**La méthode hybride** est une combinaison des deux méthodologies, et il établit les besoins financiers en utilisant la méthode des coûts unitaires, suivie d'une planification détaillée du projet à un stade ultérieur afin de fournir plus de détails et de transparence aux calculs budgétaires et de donner de la visibilité aux organisations participantes.

## **Avantages:**

- Les besoins financiers sont directement liés aux besoins et aux objectifs.
- Permet aux partenaires de se concentrer sur les décisions stratégiques du processus de planification.
- Une fois les coûts unitaires calculés, il est facile de les mettre en place, par exemple également pour les révisions/urgences à déclenchement rapide.
- Permet d'avoir une vue d'ensemble de la capacité de réponse et d'identifier les éventuelles lacunes et duplications.
- Visibilité pour les partenaires.

## **Désavantages:**

- Bien que la standardisation du paquet fasse partie du travail de base du CSA, il s'agit d'un long processus pour obtenir l'approbation complète des partenaires sur l'ensemble des activités et les coûts unitaires moyens (bien qu'une fois l'accord obtenu, les mises à jour peuvent être faciles).
- Différence de coût entre les agences (ONU vs ONGI vs ONGN) > les demandes financières des partenaires peuvent ne pas être entièrement reflétées dans le coût du PRH.
- Les soumissions de projets par les partenaires demandent encore du temps (bien que la pression du calendrier de HPC soit moins forte).

## <span id="page-5-0"></span>Calcul des coûts unitaires / par activité (UBC / ABC)

Cette section décrit le processus d'application de l'UBC (Unit-Based Costing) - également appelé Activity-Based Costing - afin d'établir les exigences financières pour les activités CSA listées dans le cadre du HRP. Les principales étapes à suivre lors de l'UBC sont les suivantes:

## **Étape 0 3 : Identification des activités des clusters**

L'application efficace de la méthode des coûts unitaires dans la planification de la réponse nécessite la détermination d'un ensemble d'activités groupées standardisées.

La définition de ces activités et de leur degré de détail (et donc de leur nombre) doit être effectuée avec soin, car les équipes CSA doivent trouver un juste équilibre en termes de simplicité du processus HRP et de capacité à saisir correctement les réponses des CSA. En fait:

• Une liste d'activités plus réduite, de nature plus "macro", offre aux partenaires un terrain d'entente plus large, avec suffisamment de flexibilité pour explorer différentes approches et modalités. Cela signifie également que l'exercice de calcul des coûts du

<sup>&</sup>lt;sup>3</sup> Cette étape est étiquetée "0" parce qu'elle est techniquement en dehors de l'exercice de calcul des coûts. Cependant, étant un élément indispensable au démarrage de l'UBC, elle est décrite dans ce guide.

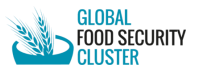

HRP s'appuie sur un nombre raisonnable d'éléments. Toutefois, la définition du coût unitaire des "macro" activités / activités générales (qui englobent diverses approches et "sous-activités") peut s'avérer difficile.

- Une liste plus longue d'activités détaillées facilite le calcul du coût unitaire (il est plus simple d'identifier les éléments de coût), mais rend l'exercice global de calcul du coût du HRP plus laborieux (car la collecte d'informations auprès des partenaires doit être effectuée à un niveau plus granulaire, et donc répétée pour chaque activité). De plus, une liste d'activités plus détaillée peut ne pas laisser de place aux partenaires pour appliquer différentes approches dans leur réponse, d'où le risque que leurs activités ne correspondent pas aux activités du HRP pour le CSA - ce qui crée un problème au moment de la rédaction du rapport (5W).
- Une approche mixte pourrait également être adoptée. Le CSA pourrait préparer une liste détaillée d'activités pour l'exercice de calcul des coûts, puis regrouper des activités similaires avec des activités similaires (en faisant la moyenne des coûts des activités détaillées) et utiliser la liste réduite dans le document officiel du HRP et pour le suivi de la réponse (5W).

La décision concernant la ligne de démarcation entre les activités moins macro et les activités plus détaillées sera spécifique au contexte, en fonction des caractéristiques de la réponse et de la capacité de suivi.

D'une manière générale, pour le CSA, les activités du HRP s'inscrivent dans deux catégories / domaines principaux : L'aide alimentaire d'urgence et le soutien à l'agriculture et aux moyens de subsistance. La liste standard des activités du gFSC est présentée dans le tableau du bas elle peut être utilisée comme référence pour décider du niveau d'agrégation/désagrégation et vérifier que les partenaires peuvent rapporter les activités pertinentes sans problème.

En termes d'agrégation/désagrégation des activités, de multiples options sont possibles; les listes ci-dessous ne sont qu'indicatives et non exhaustives.

## Aide alimentaire:

- Une seule activité globale, "assistance alimentaire"
- Désagrégation par modalité, par exemple, une activité pour l'assistance alimentaire en nature, une pour l'aide en espèces, une pour les bons d'alimentation
- Désagrégation par type, par exemple, une activité pour l'assistance alimentaire régulière/mensuelle (pour la durée nécessaire en fonction des besoins), une pour l'assistance alimentaire d'urgence/irrégulière (repas prêts à manger, repas chaud, Biscuit à Haute Valeur Energétique, etc.), etc.
- Désagrégation par groupes de population / vulnérabilité, par exemple, une activité pour l'assistance aux personnes ayant besoin de recevoir une ration complète, une autre pour les personnes ayant besoin de recevoir une demi-ration, etc.
- Désagrégation par conditionnalité, par exemple, une activité pour l'assistance inconditionnelle, une autre pour l'assistance conditionnelle (Food For Asset (FFA) / Argent Contre Travail/Travail à Haute Intensité de Main d'œuvre, etc.).
- Toute combinaison de ce qui précède

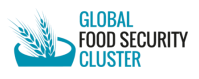

#### Recommandations minimales du gFSC :

- L'aide alimentaire régulière et inconditionnelle
- Aide alimentaire inconditionnelle non régulière, telle que l'aide alimentaire d'urgence
- Argent contre travail/FFA

#### Agriculture et moyens de subsistance:

- Il n'y a qu'une seule activité globale, "l'agriculture et le soutien aux moyens de subsistance"
- Désagrégation par grande catégorie, c'est-à-dire une activité pour le soutien à l'agriculture et une autre pour le soutien aux moyens de subsistance non agricoles.
- Désagrégation par type, c'est-à-dire une activité pour l'aide d'urgence aux moyens de subsistance, une pour l'aide à la protection des moyens de subsistance.
- Désagrégation par type d'assistance, c'est-à-dire une activité pour le soutien aux cultures, une pour l'élevage, une pour la pêche, etc.
- Toute combinaison de ce qui précède

Recommandations minimales du gFSC :

- Soutien aux moyens de subsistance comme les activités génératrices de revenus, petites subventions,
- Kits agricoles:
	- o Moyenne des kits agricoles (semences et outils, bétail, pêche, kits mixtes)
	- o Formation pour les agriculteurs

*Note:* la définition des activités de HRP de cluster doit s'accompagner d'une compréhension commune de ces activités par les partenaires du cluster. Cela se fait généralement par la formulation d'ensembles **packages de réponses standard**<sup>4</sup> (par exemple, panier alimentaire recommandé, kit agricole recommandé, etc.)

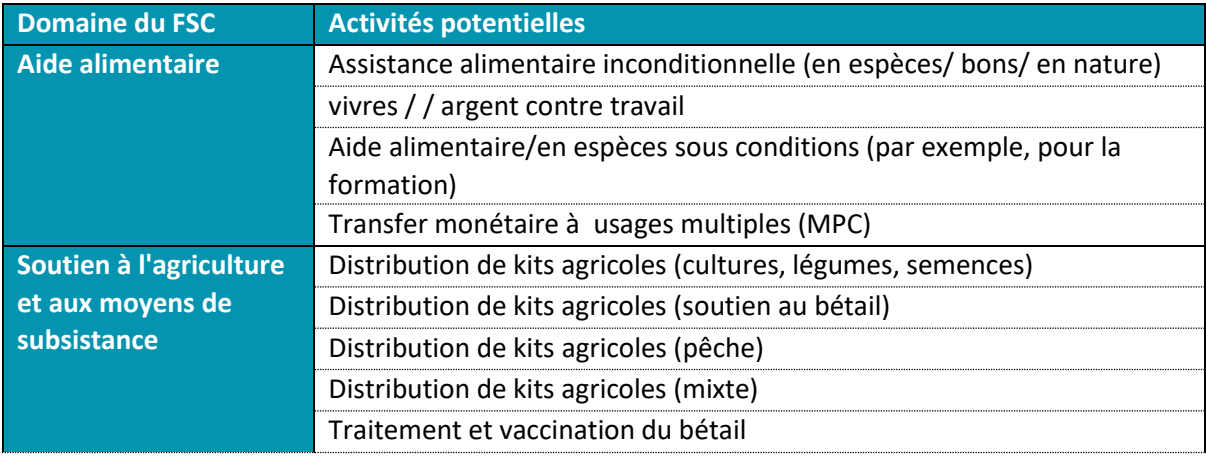

4 Les normes/ensembles recommandés FSC peuvent être définis selon différentes modalités : création de GTT thématiques ; travail de base effectué par le SAG puis partagé plus largement avec les partenaires du cluster pour commentaires et validation ; travail de base effectué par l'équipe FSC avec les points focaux techniques du CLA, puis partagé plus largement avec les partenaires du cluster pour commentaires et validation. Les packages doivent être révisés et mis à jour si nécessaire régulièrement. Veuillez noter que la définition de packages standards peut être, en soi, un long processus (2 à 5 mois).

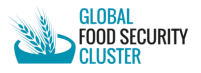

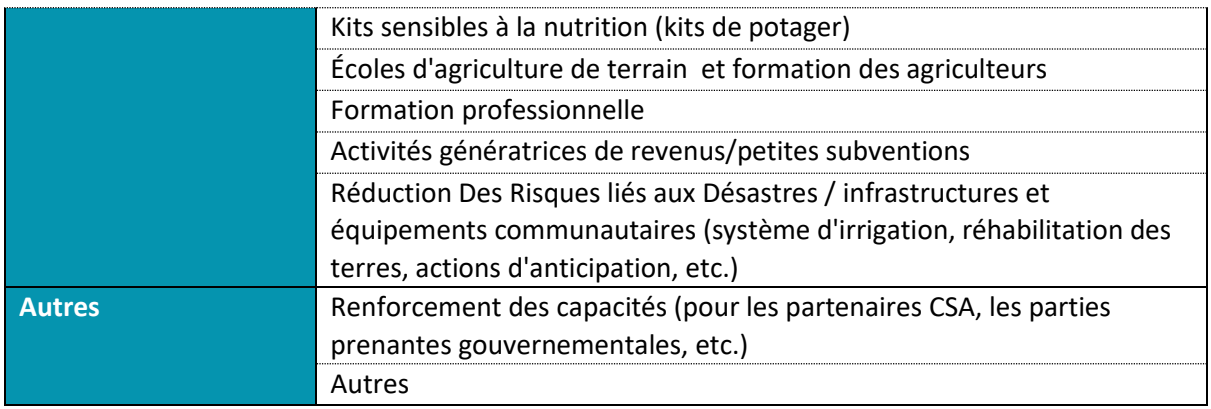

#### **Étape 1 : Définir les unités de mesure**

Une fois les activités convenues, l'étape suivante consiste à définir l'unité de mesure, c'est-àdire l'unité à laquelle le coût de l'activité est mesuré.

Pour les CSA, l'unité de mesure est souvent par personne ou par ménage, bien que dans certains cas elle puisse être par "article" (cela tend à être le cas pour les efforts qui sont ciblés au niveau de la communauté, tels que les réhabilitations agricoles - par exemple, les canaux d'irrigation).

En fin de compte, seuls les clusters/secteurs peuvent décider quelle est l'unité de mesure la plus utile et la plus pertinente pour les différentes activités. Une bonne règle empirique consiste à examiner comment les coûts s'additionnent au fur et à mesure que le nombre de personnes desservies augmente: les coûts augmentent-ils avec le nombre de personnes couvertes dans chaque ménage/avec le nombre de ménages desservis au sein de chaque communauté?

Il convient de noter que pour les activités générales qui comprennent des sous-activités, la définition de l'unité doit être ventilée au niveau de la sous-activité. Par exemple, Cash+ a une composante en espèces - pour laquelle l'unité est généralement les individus, et une composante en nature - pour laquelle l'unité est généralement les ménages.

Unités de mesure typiques du CSA:

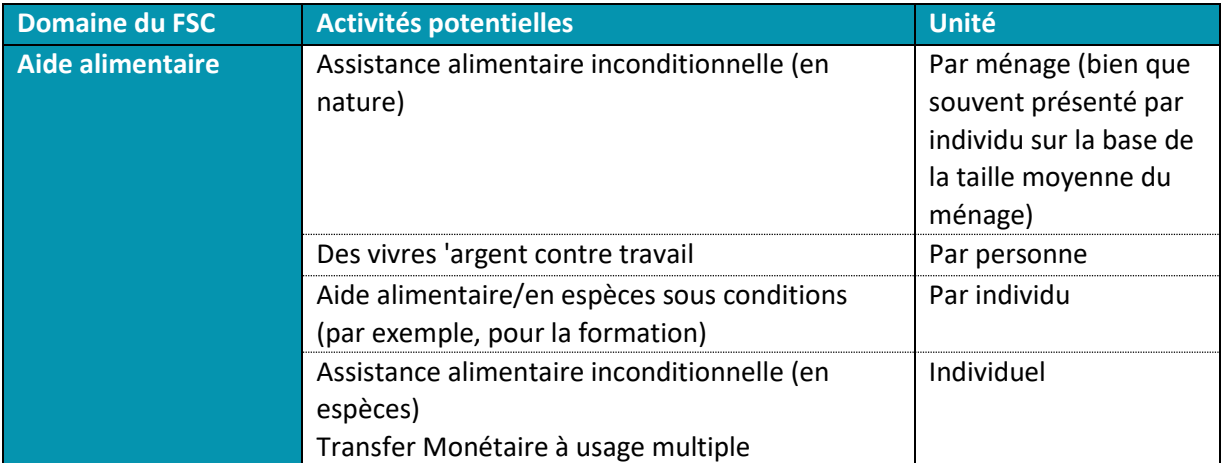

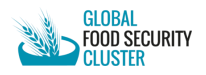

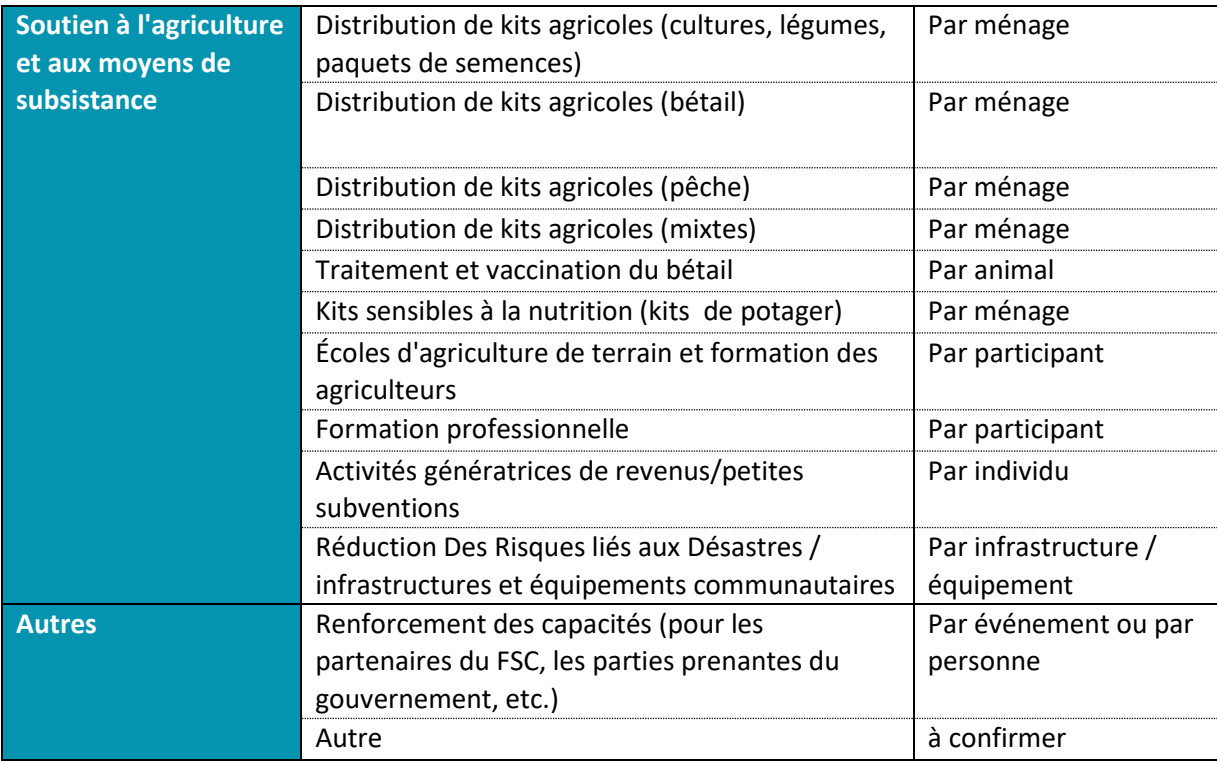

#### **Étape 2 : Définir les éléments de coût, les facteurs de coûts et la fourchette de coûts**

**Éléments de coût** la représentation la plus granulaire des coûts de l'activité. Par exemple, pour l'aide en espèces, il y a la valeur réelle des espèces transférées, le coût du prestataire de services financiers , d'autres coûts opérationnels associés à l'activité. Pour les kits agricoles en nature, il y a le coût réel de chaque article contenu dans le kit, les coûts de transport, les coûts associés aux formations dispensées au moment de la distribution, etc. Certains éléments de coût peuvent être "fixes", c'est-à-dire déterminés par les kits de réponse standard / Procédures Standards Opérationnels du CSA, tandis que d'autres changeront d'un partenaire à l'autre.

Pour un exemple de définition détaillée des éléments de coût, voir [Chad \(page 32\)](https://fscluster.org/sites/default/files/documents/lignes_directrice_csa_tchad_draft_19_05_2023_0.pdf) ou [Mali](https://fscluster.org/mali/document/hpc-2023-activity-based-costing-mali)  [2023 HRP costing.](https://fscluster.org/mali/document/hpc-2023-activity-based-costing-mali)

Note pour la formation: les activités telles que les semences et les outils, l'élevage, la pêche comprennent la formation des bénéficiaires ; le coût de cette formation doit être inclus dans le forfait pour ces activités. Notez que la formation des agriculteurs et les formations professionnelles ne sont qu'un ensemble de formations, elles doivent donc être clairement séparées. Lors de la discussion sur les composantes des coûts, il est essentiel que les partenaires du CSA se mettent d'accord sur la question de savoir s'il faut inclure toutes les composantes des coûts **les coûts de soutien et les coûts indirects** pour toutes les activités incluses afin de maintenir la cohérence lors de l'évaluation des coûts des différentes activités.

En général, tous les activités comprennent le ciblage, la sélection des bénéficiaires, la distribution et le suivi. Ces coûts doivent être inclus dans les coûts opérationnels/de soutien. Les coûts de soutien peuvent représenter une proportion considérable de la moyenne totale de la prestation de services. Sur la base de l'expérience passée du CSA dans différents pays, il est fortement recommandé d'inclure la moyenne (pondérée) des coûts d'appui (basée sur les

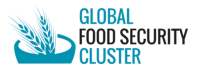

coûts d'appui de différentes organisations<sup>5</sup>). Il n'existe pas de "taux" général applicable à tous les pays et à toutes les activités, car certaines activités nécessitent beaucoup plus de soutien administratif que d'autres. Il est possible d'inclure soit un pourcentage pour les coûts d'assistance, soit un montant.

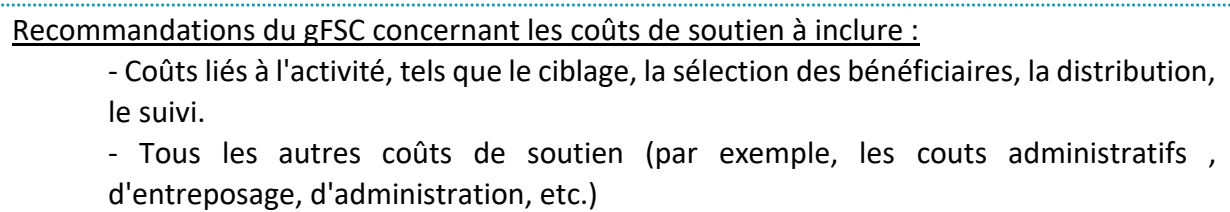

Un **facteur de coût** est tout ce qui déclenche un changement dans le coût unitaire de l'activité. Il peut s'agir des caractéristiques de l'environnement opérationnel, de l'accessibilité, des populations ciblées, des modalités d'intervention ou de la situation géographique. Par exemple, dans les régions déchirées par la guerre, les coûts unitaires peuvent être plusieurs fois supérieurs à la moyenne nationale. Pour tenir compte des variations à l'intérieur d'un pays, les équipes de CSA doivent fournir une brève description des principaux facteurs de coût et calculer une fourchette de coûts unitaires - c'est-à-dire une échelle avec des coûts maximums et minimums par unité, sur la base des principaux facteurs de coût dans ce pays.

Au-delà des inducteurs de coûts génériques mentionnés ci-dessus, des exemples courants d'inducteurs de coûts ayant un impact sur les activités CSA sont : l'accessibilité et la disponibilité du marché, la saisonnalité, les limitations sur les importations (par exemple, de produits alimentaires ou de semences), l'accès aux moyens de subsistance, etc. Par exemple, si les personnes déplacées dans un camp doivent recevoir des bons d'achat mais n'ont pas accès aux marchés, des vendeurs doivent être installés à l'intérieur du camp, ce qui peut augmenter les coûts unitaires (coûts de soutien directs ou indirects) des activités. Les réfugiés qui n'ont pas accès aux filets de sécurité sociale ou au marché du travail peuvent recevoir une valeur de transfert plus élevée que les PDI et les membres de la communauté d'accueil.

Outre les facteurs contextuels ou programmatiques, **les coûts varient inévitablement d'une organisation à l'autre**. Les petites organisations nationales peuvent parfois mettre en œuvre des activités à moindre coût que les grandes organisations internationales. Pour les activités qui impliquent la fourniture d'une assistance matérielle, les grandes organisations internationales peuvent être plus rentables, en raison des économies d'échelle et de leur capacité à acheter des intrants à un coût unitaire inférieur. Pour cette raison, le volume de réponse relatif de chaque partenaire dans la réponse CSA devra être pris en compte lors de l'estimation des coûts unitaires moyens (voir étape 4).

**Étape 3: Indiquer les coûts unitaires moyens**

<sup>5</sup> Afin de garantir une approche inclusive sans avoir à collecter les coûts de soutien de tous les partenaires, les équipes CSA pourraient demander aux membres du Comité Consultatif Stratégique et/ou aux partenaires les plus actifs, ainsi qu'aux CLA, de fournir leurs coûts de soutien.

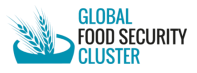

Les coûts unitaires moyens constituent la principale référence pour le calcul des coûts globaux par activité (voir l'étape 5 ci-dessous). Il convient de noter que le coût unitaire moyen n'est pas toujours la moyenne de la fourchette de coûts. L'idée de fournir une fourchette de coûts est d'indiquer combien la fourniture d'un bien ou d'un service particulier peut coûter dans différents lieux géographiques, groupes de population ou périodes de temps. Si le coût de la livraison de denrées alimentaires varie entre 60 et 100 USD par unité, en fonction de l'éloignement de la population desservie, le coût unitaire moyen pourrait être plus proche d'un extrême que de l'autre.

Il est fortement recommandé d'utiliser une moyenne pondérée basée sur les principaux facteurs de coût et sur le poids des partenaires CSA dans la réponse. Par exemple, si le principal facteur de coût est la localisation géographique (liée à l'accessibilité et à la fonctionnalité du marché), il est fortement recommandé que les partenaires fournissent leurs plans cibles provisoires par activité et zone géographique afin de contribuer et de convenir d'un coût moyen pondéré.

*Exemple:* 

- Information: Org1 prévoit de cibler 25 000 ménages dans les zones facilement accessibles (coût unitaire org  $1 = 45$  \$) et 5 000 ménages dans les zones moins accessibles (coût unitaire org 1 = 65 \$). Org2 prévoit de cibler 80 000 ménages dans les zones facilement accessibles (coût unitaire org 2 = 35 \$) et 50 000 ménages dans les zones moins accessibles (coût unitaire org 2 = 80 \$).
- Calculs: Coût moyen (pondéré) pour les zones facilement accessibles =  $(25,000 * $45) + (80,000 * $35) = $37$  (25,000 + 80,000) Coût moyen (pondéré) pour les zones moins accessibles = (5,000 \* \$65) + (50,000 \* \$80) = \$79 (5,000 + 50,000) Coût moyen (pondéré) de l'activité = (105,000 \* \$37) + (55,000 \* \$79) = \$51 (105,000 + 55,000)

Note: En cas d'urgence, les équipes des CSA pourraient utiliser les coûts actuels/récents des partenaires (par exemple, ceux des CCT facilement accessibles) et les ajuster si nécessaire (par exemple, l'inflation) afin d'identifier un coût moyen. Une autre option serait d'utiliser les coûts unitaires les plus élevés parmi les partenaires comme coût unitaire du CSA; cependant, au cas où le partenaire ayant le coût le plus élevé aurait une très petite charge de travail, cela devrait être reconsidéré.

## **Étape 4 : Calculer les coûts globaux par activité et par groupe de travail**

*Note: Avant de calculer le coût global du CSA, les équipes CSA doivent estimer le nombre de personnes à cibler. Cela doit se faire par le biais d'une discussion avec les partenaires afin d'explorer la capacité de mise en œuvre future et de travailler à une couverture maximale des personnes dans le besoin pour chaque activité (si possible, sinon par OS). Le CSA doit utiliser la capacité actuelle des partenaires (par le biais du 5W par exemple), discuter avec les CLA, les* 

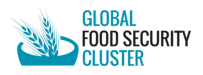

*donateurs sur les plans de financement et vérifier la réponse du gouvernement, etc. pour déterminer le nombre de personnes à cibler.*

Pour calculer le coût global par activité, il suffit de multiplier le coût moyen par unité par le nombre d'unités visées et le nombre d'occurrences (mensuelles, trimestrielles, ponctuelles, etc.).

Exemples:

- la fourniture d'une aide en espèces d'une valeur de 10 \$ par individu pour 50 individus et 6 mois serait calculée comme suit : 10 \$ (valeur de transfert) \* 50 (cible)  $* 6$  (occurrence) = 3000 \$).
- la fourniture d'outils et d'équipements agricoles à 50 agriculteurs/ménage (principalement un agriculteur par ménage) pour une valeur de 120\$ en tant qu'aide unique serait de 50 (cible) \* 120\$ (coût unitaire) = 6 000\$. Notez que dans le cas où le coût est requis par individu, le CSA devra diviser ce coût par ménage par la taille moyenne du ménage pour calculer le coût par individu.

Le budget des plans de réponse sectoriels inclus dans les HRP est la somme des coûts des différentes activités.

En fonction des dispositions nationales, les coûts de coordination des clusters et/ou les coûts d'évaluation peuvent être inclus dans chaque demande financière de cluster ou fusionnés dans une ligne globale du HRP pour les coûts de coordination.

## <span id="page-12-0"></span>Calcul des coûts par projet (PBC)

Cette section décrit le processus d'application de la méthode des coûts par projet pour établir les besoins financiers du CSA dans le cadre du HRP.

Pour une description détaillée de chaque étape, veuillez vous référer à l'annexe 1.

- Étape 0<sup>6</sup> : Identification des activités des clusters
- Étape 1 : Discussion préliminaire sur les capacités et le positionnement des partenaires (facultatif)
- Étape 2 : Établissement des critères de sélection des projets
- Etape 3 : Conception et soumission du projet
- Etape 4 : Revue stratégique et technique des Clusters
- Étape 5 : Visibilité des projets dans le HRP et FTS

## <span id="page-12-1"></span>Coût hybride

<sup>6</sup> Cette étape est étiquetée "0" parce qu'elle est techniquement en dehors de l'exercice de calcul des coûts. Toutefois, étant donné qu'elle est liée au calcul des coûts de la PBC, elle est décrite dans le présent guide.

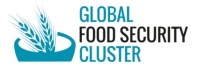

Quelques tentatives ont été faites pour combiner le calcul des coûts unitaires et le calcul des coûts par projet. Les deux approches suivantes, qui n'ont pas été largement utilisées jusqu'à présent, permettent d'établir des coûts hybrides.

#### **Retard dans la planification du projet**

Principalement utilisée dans le cas d'urgences soudaines. Cette méthode consiste d'abord à établir les coûts par le biais d'un calcul très approximatif des coûts unitaires, puis, à un stade ultérieur, à suivre un processus de planification de projet coordonné. Cette méthode est utile pour les crises soudaines, car dans les premiers jours d'une situation d'urgence, il n'est pas raisonnable d'attendre des acteurs qu'ils consacrent du temps à l'enregistrement et à l'approbation des projets, car les partenaires sont occupés à mettre en place la réponse. Une fois le processus de planification du projet achevé, les nouvelles exigences basées sur le projet remplacent les exigences initiales basées sur l'unité. Ce processus peut être complété par un document d'appel révisé.

## **L'approche du marché**

Dans cette approche, les exigences sont basées sur les unités. Une fois qu'elles ont été établies, les agences présentent des projets par le biais du module de projet HPC. Les coordinateurs des clusters examinent les projets pour vérifier leur complémentarité avec la stratégie du cluster, mais n'excluent ni ne rejettent les soumissions de projets s'il existe des doublons entre plusieurs projets. Les projets sont considérés comme des plans ou des expressions d'intérêt au stade de la soumission du projet. Le total des besoins reste basé sur des unités. La somme des exigences du projet n'est pas pertinente puisqu'il peut y avoir des lacunes et des chevauchements (deux agences peuvent présenter des projets similaires pour les mêmes groupes ou les mêmes lieux, si elles le souhaitent). Cela permet une concurrence plus "ouverte" entre les projets et transfère la responsabilité de la sélection des projets des clusters aux donateurs et permet à tous les partenaires intéressés de concourir pour le financement sur ce marché.

Il n'y a pas de calendrier fixe pour le téléchargement des projets, ce qui donne plus de flexibilité aux partenaires et n'alourdit pas la charge de travail pendant la production du HRP.

Cette approche nécessite un suivi de la part de tous les partenaires impliqués tout au long de l'année, y compris une harmonisation entre le module de projet HPC et le FTS, au fur et à mesure que les informations initiales sur le financement arrivent. Les divergences entre les projets planifiés, les exigences des clusters et les informations sur le financement doivent également être traitées - c'est-à-dire que les clusters doivent revoir leur analyse des besoins, leur stratégie et leur ciblage dans le cas où les niveaux de financement dépassent les montants demandés.

## <span id="page-13-0"></span>Reférences

- FSC Cluster Coordinator Handbook, chapter 9 (2022)
- OCHA: [Guidance to field teams on how to establish the HRP financial requirements](https://www.humanitarianresponse.info/sites/www.humanitarianresponse.info/files/documents/files/hrp_costing_methodology_options.pdf) (2017)

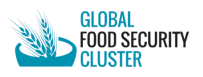

## <span id="page-14-0"></span>Annexe 1 - Description détaillée de l'établissement des coûts par projet (PBC)

## **Étape 0 7 : Identification des activités des clusters**

En consultation avec les partenaires des clusters, les équipes CSA déterminent les cadres logiques de leurs clusters, c'est-à-dire les objectifs, les activités clés, les approches de réponse (intégrées, séquentielles et stratifiées) et les indicateurs ; ceux-ci servent ensuite de base au développement de projets par les partenaires.

Note: si l'identification des activités doit être faite de manière à faciliter une compréhension commune au stade de la planification et de l'établissement des rapports, le CSA n'a pas besoin de prendre en compte les considérations de coût (comme dans l'UBC) car les projets seront évalués sur la base des coûts standard des organisations.

## **Étape 1 : Discussion préliminaire sur les capacités et le positionnement des partenaires (facultatif)**

Avant la soumission du projet, les équipes CSA peuvent entamer des conversations avec les partenaires afin d'explorer la capacité de mise en œuvre future et de travailler à une couverture maximale des principaux besoins. Dans cette phase exploratoire, l'équipe du CSA devrait également prendre en compte les acteurs humanitaires qui n'enregistrent pas leurs actions planifiées sur le module de projet du HPC (ex OPS), ainsi que la réponse du gouvernement, afin de minimiser la duplication et de maximiser la complémentarité. Les résultats de cette phase exploratoire peuvent être utilisés pour guider les partenaires dans la soumission des projets, réduisant ainsi la durée du processus de révision par la suite.

## **Étape 2 : Établir les critères de sélection des projets**

Avec l'aide du CH/EHP, les équipes FSC devraient établir des critères de sélection (et éventuellement de classification) des projets à l'avance.

Les critères de sélection des projets du CSA devraient être basés sur la stratégie et les priorités du cluster, l'utilisation de normes et d'approches appropriées (à la fois pour la Sécurité Alimentaire et les Moyens d'Existence technique et pour les thèmes transversaux), un calcul adéquat des coûts, etc.

Lors de l'établissement des critères, les équipes CSA doivent également prendre en compte les préoccupations exprimées par la population touchée. Par exemple, si les personnes déplacées ne sont pas en mesure d'accéder aux filets de sécurité sociale en raison de l'absence de documents clés, les partenaires du CSA pourraient donner la priorité à ces groupes pour les Transferts Monétaires et bons humanitaire qui ne nécessite pas de documents ; de même, si la population touchée partage des préoccupations sur le retour dans les zones d'origine où

 $7$  Cette étape est étiquetée "0" parce qu'elle est techniquement en dehors de l'exercice de calcul des coûts. Toutefois, étant donné qu'elle est liée au calcul des coûts de la PBC, elle est décrite dans le présent guide.

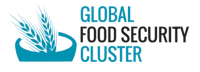

les sources de subsistance sont rares, ces zones pourraient être prioritaires pour le soutien des moyens de subsistance par les partenaires du CSA.

## **Étape 3 : Conception et soumission du projet**

Les organisations conçoivent des projets sur la base des besoins évalués, des limites de la réponse, des objectifs stratégiques et des objectifs/activités du groupe. Les projets sont ensuite soumis via le module de projets HPC (instructions *ici*); Cette plateforme est utilisée pour consolider les plans d'activités, les objectifs et les besoins financiers. Les équipes du CSA doivent laisser suffisamment de temps aux partenaires pour soumettre des projets bien conçus via le module de projets du HPC et s'assurer que tous les participants reçoivent les conseils nécessaires, en particulier s'ils sont nouveaux dans le processus ou s'il s'agit d'ONG locales (car dans la plupart des cas, ces entités n'ont pas la même capacité que les ONGI et les agences de l'ONU).

Note : dans certaines circonstances, il peut être utile pour les équipes CSA de demander d'abord des soumissions hors ligne (pour faciliter les allers-retours avec les partenaires), avant de procéder à la soumission officielle dans le module de projets HPC. Cela permettra également aux Gestionnaires de l'Information du CSA de compiler (dans Excel) les données clés du projet (cibles par lieu / activité, financement requis, etc.) à mettre en correspondance avec, par exemple, les numéros PiN.

## **Étape 4 : Examen stratégique et technique des clusters**

Des comités<sup>8</sup> devraient être mis en place, comprenant un nombre limité de membres du cluster, dans le cadre d'un processus transparent pour examiner les projets en utilisant les critères de sélection établis comme base de contrôle. Le comité évaluera si les propositions de projet sont conformes à la stratégie et aux priorités du cluster. Les projets ne sont approuvés que s'ils répondent aux besoins identifiés, s'ils sont bien coordonnés avec les interventions d'autres partenaires (sur la base des recommandations du CSA sur le positionnement, afin de maximiser la couverture et d'éviter les duplications – voir étape 1), si leur coût est réaliste et s'ils peuvent être mis en œuvre. Le CH (Coordinateur Humanitaire) donne son approbation finale sur l'enveloppe financière globale.

## **Étape 5 : Visibilité des projets dans HRP et FTS**

Une fois approuvés, les projets des partenaires seront listés dans le document HRP, et OCHA publiera les projets approuvés électroniquement sur le site web FTS, où tout le monde peut voir tous les détails. Les projets peuvent être révisés sur le module de projet HPC à tout moment pour réagir à l'évolution des situations et aux changements de positionnement des partenaires.

<sup>8</sup> Habituellement, le comité est composé du coordinateur du cluster ou du co-facilitateur de l'ONG, d'une OING, d'une ONG locale et d'un ou deux représentants des CLA.

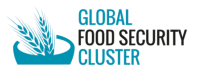